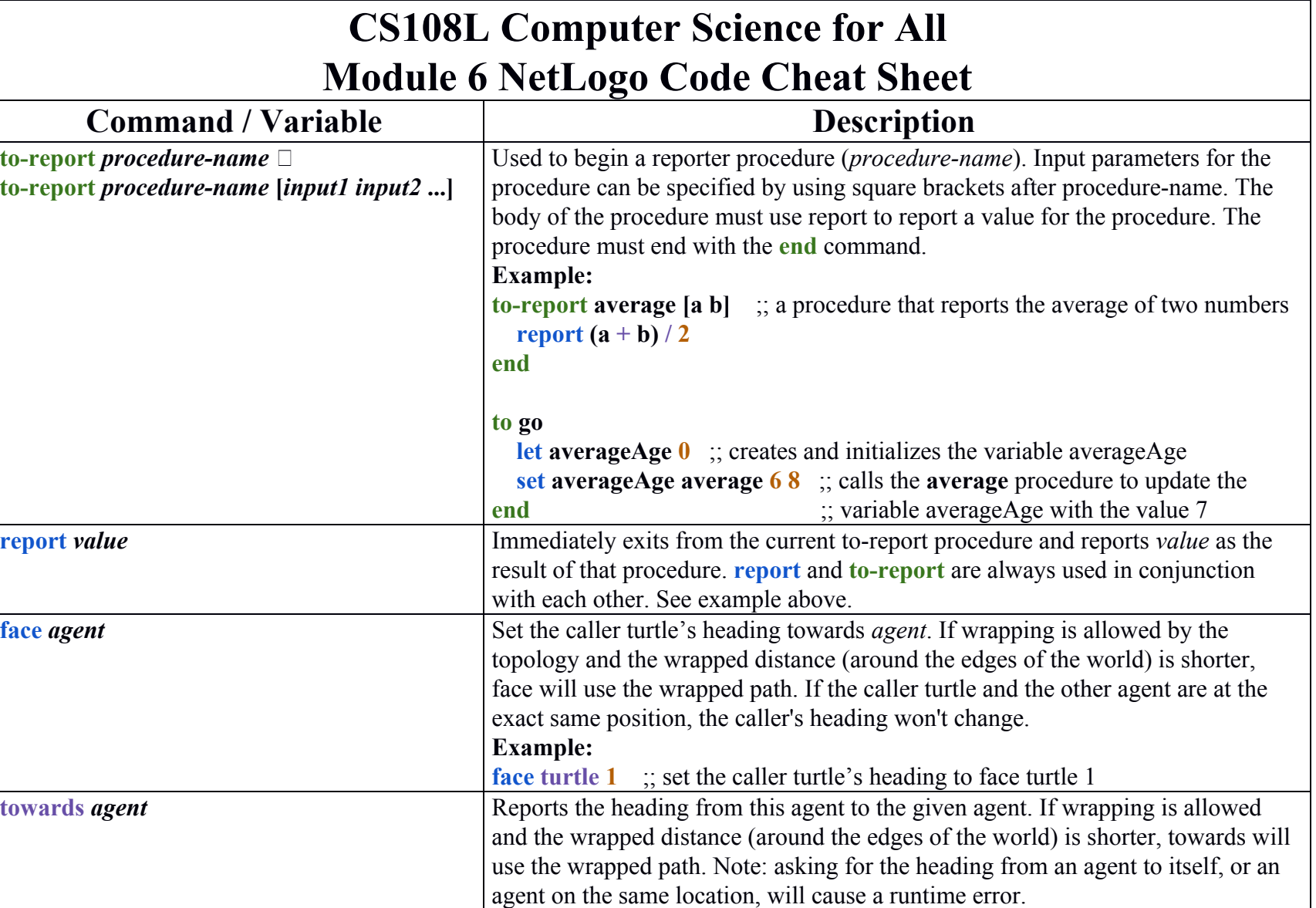

**EXAMPLE:**

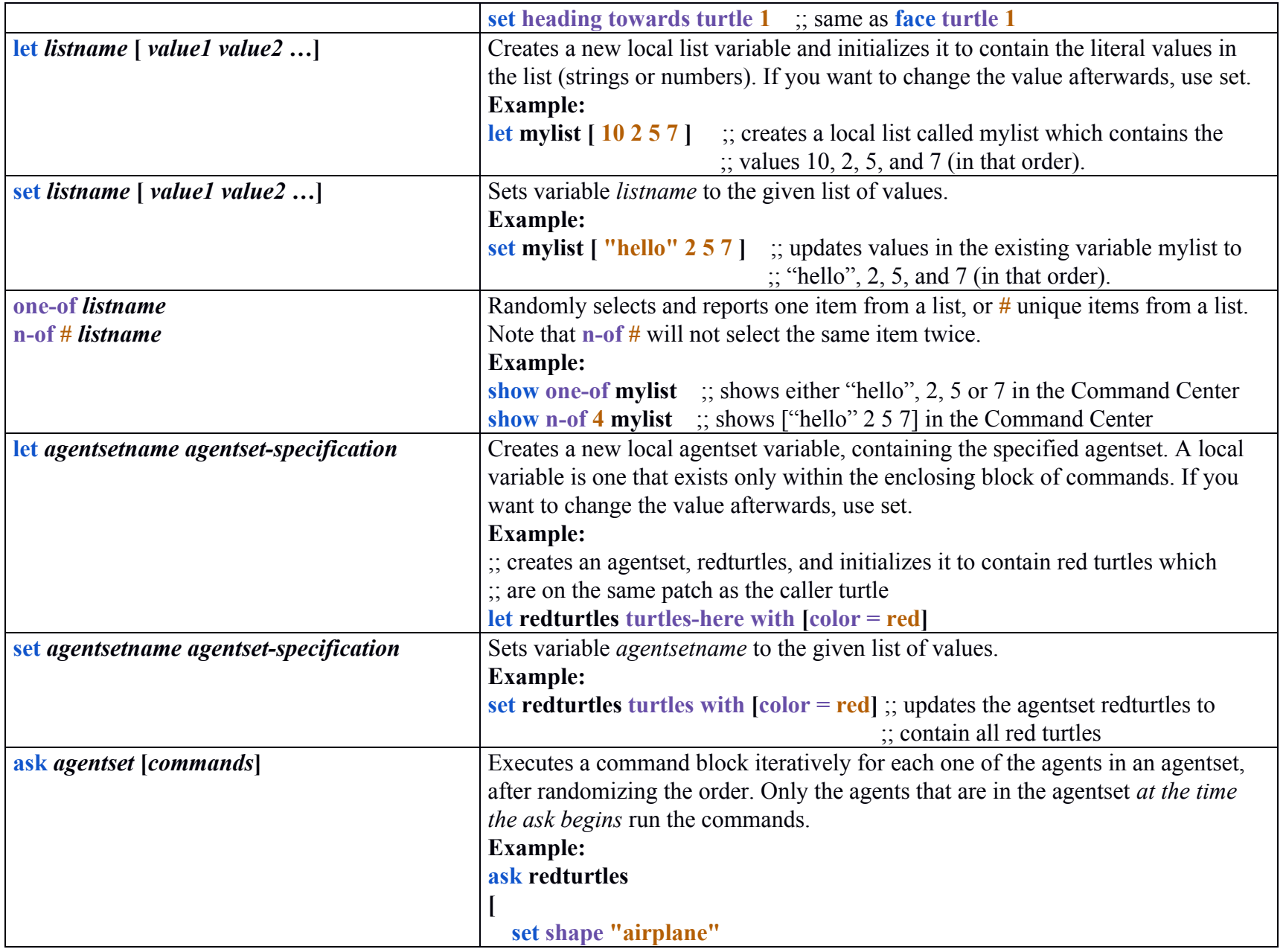

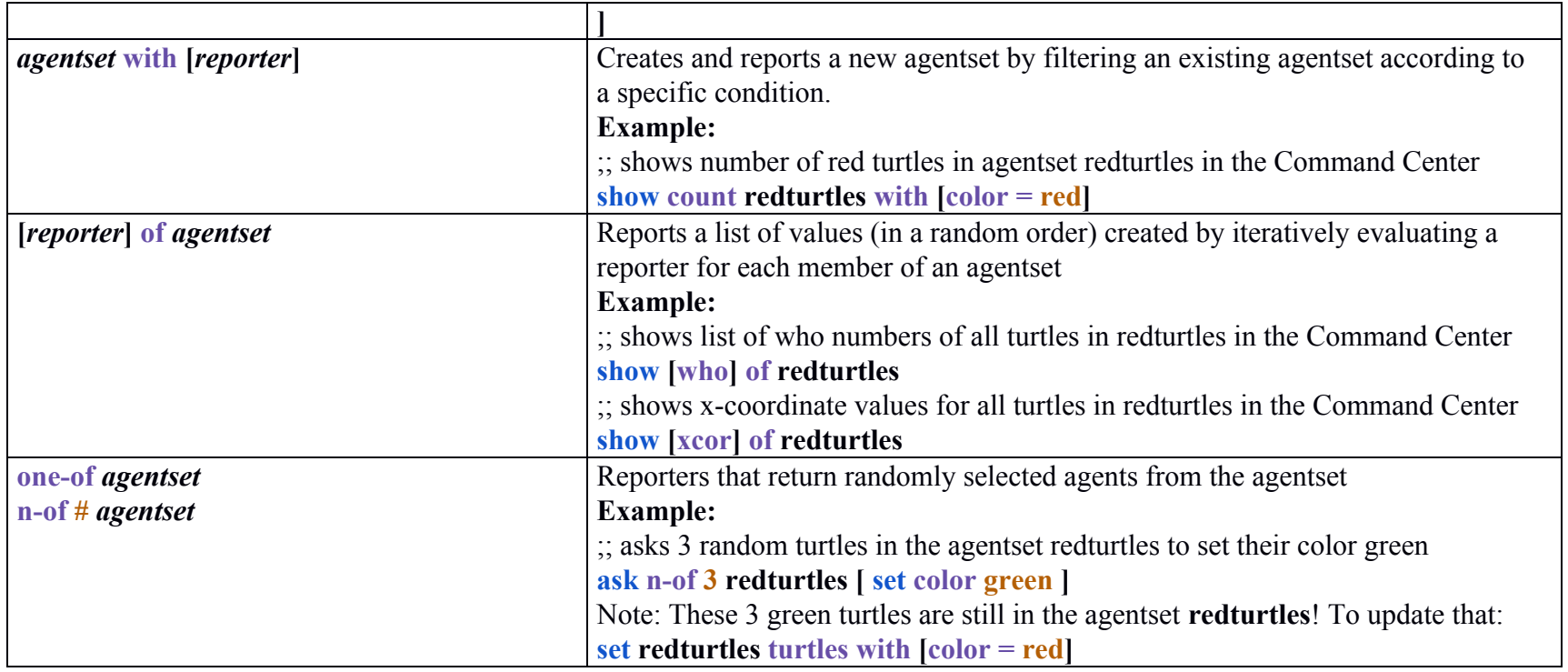